# **Sainte-Marie de la Tourette**

Das **Kloster Sainte-Marie de La Tourette** in [Éveux b](http://de.wikipedia.org/w/index.php?title=%C3%89veux)ei [Lyon w](http://de.wikipedia.org/w/index.php?title=Lyon)urde 1956–60 von dem bekannten Architekten [Le Corbusier](http://de.wikipedia.org/w/index.php?title=Le_Corbusier) (Charles Edouard Jeanneret) erbaut.

# **Der Konvent**

Der [Dominikaner](http://de.wikipedia.org/w/index.php?title=Dominikaner)orden wurde 1215 als Predigergemeinschaft gegründet. Der Konvent von Éveux, Ausbildungsstätte des gesamten Dominikanerordens in Frankreich nach dem Vorbild alter monastischer Hochschulen, entstand nach dem Krieg und war in einem zum Schloss ausgebauten Landgut einquartiert.

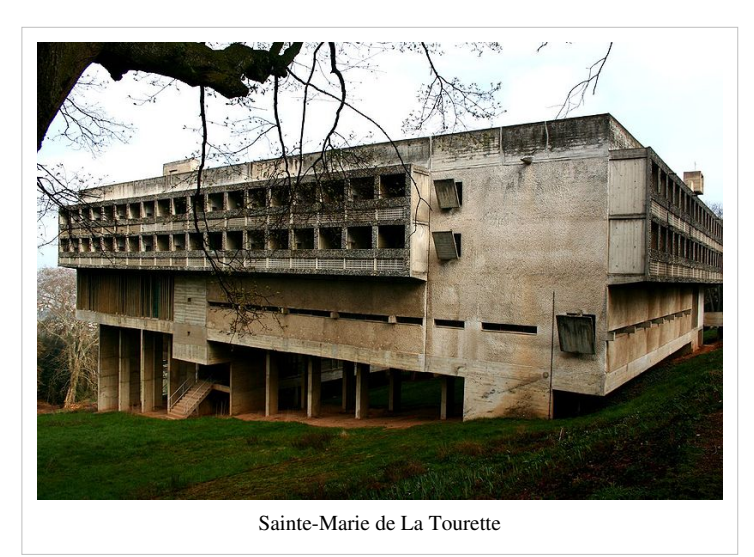

## **Baugeschichte**

Am 14. März 1953 wurde der Architektenvertrag für den Bau des "Couvent d'études" mit dem Architekten Le Corbusier geschlossen. [Pére Courturier](http://de.wikipedia.org/w/index.php?title=P%C3%A9re_Courturier), der Iniatiator der Bewegung "Art Sacré" in Frankreich empfahl dem Kovent für die Durchführung dieser Bauaufgabe Le Corbusier. Zuvor hatte er bereits den Auftrag der Kirche [Notre Dame du](http://de.wikipedia.org/w/index.php?title=Notre_Dame_du_Haut) [Haut i](http://de.wikipedia.org/w/index.php?title=Notre_Dame_du_Haut)n [Ronchamp a](http://de.wikipedia.org/w/index.php?title=Ronchamp)n Le Corbusier vermittelt. Im Dezember 1954 wurde den Auftraggebern das erste Modell vorgestellt. Die Einweihung erfolgte am 19. Oktober 1960, die Bauarbeiten wurden aber erst am 1. Juni 1961 beendet. Die Klosteranlage war als geschlossener Konvent konzipiert, wurde dann Ende der sechziger Jahre aufgrund von Nachwuchsmangel in eine Bildungsstätte umfunktioniert. Die Baukosten beliefen sich im Oktober 1960 insgesamt auf 256,8 Millionen Francs. La Tourette steht als Baudenkmal unter Denkmalschutz

# **Lage, Topographie und Vorbild**

Das Kloster der Dominikaner wurde auf einem ins Tal abfallenden Hanggelände, das sich zum Talgrund öffnet, nahe Éveux bei Lyon errichtet. Am 28. Juli 1953 besichtigte Le Corbusier vor Planungsbeginn auf Empfehlung von Père Courturier das romanische [Zisterzienser](http://de.wikipedia.org/w/index.php?title=Zisterzienser)kloster [Le Thoronet,](http://de.wikipedia.org/w/index.php?title=Abtei_Le_Thoronet) welches aufgrund seiner Lage an einem abfallenden Hang und den damit verbundenen Niveauunterschiede des Kreuzganges, den Arkaden und dem Kirchengebäude Vorbild für die neu zu erstellende Klosteranlage La Tourette wurde.

# **Distribution der Klosteranlage**

Die lebenslange Faszination Le Corbusiers für Klöster und das Monastische bestimmt den Entwurf des [Klosters](http://de.wikipedia.org/w/index.php?title=Kloster). Le Corbusier knüpft mit seinen Entwurfsideen an das geistige Fundament der [Sakralkunst i](http://de.wikipedia.org/w/index.php?title=Sakralkunst)n Frankreich, greift auf die Tradition des Mittelalters zurück um neue Raumvorstellungen für eine zeitgenössische Architektur zu entwickeln. Der Grundstein der [gotischen A](http://de.wikipedia.org/w/index.php?title=Gotik)rchitektur in Frankreich um 1140 wird beeinflusst durch die Gedanken zum Kirchenbau des Abt [Suger von Saint-Denis](http://de.wikipedia.org/w/index.php?title=Suger_von_Saint-Denis) [1] und [Bernhard von Clairvaux](http://de.wikipedia.org/w/index.php?title=Bernhard_von_Clairvaux) [2] . Le Corbusier greift die Idee der Lichtmetaphorik des Abt Suger von St. Denis "per visibilia ad invisibilia" auf. Anstelle der in der gotischen [Kathedrale v](http://de.wikipedia.org/w/index.php?title=Kathedrale)orhandenen [diaphane](http://de.wikipedia.org/w/index.php?title=Diaphan)n Füllwände entwickelt er das Prinzip des *Ondulatoire*, welches den vertikalen Lichtstreifen der vertikalen Fenstergliederung des gotischen Fensters, der unteren Wandzone entspricht. Bernhard von Clairvaux sieht nicht in dem Erlebnis des Lichts sondern in der Reduktion auf das Wesentliche das Existentielle

"per spriritualia ad invisibilia" als wichtigste Voraussetzung für den Bau des Klosters. Le Corbusier mit seiner Tendenz zum Existenzminimum und zum Purismus greift diese Gedankenwelt auf und bereits in der ersten Skizze vom 4. Mai 1953 notiert er auf dieser zwei Gedanken zur Bauausführung "la promenade toit jardin" und "la rampe exterieur". Dieses Spätwerk Le Corbusiers ist erlebbar durch die Vielfalt der Motive der Bewegung und einer reichen Bildsprache andererseits durch die Kargheit des Materials. Die [Einsiedelei,](http://de.wikipedia.org/w/index.php?title=Einsiedelei) der Drang alles auf das Existenzminimum zu reduzieren, vermittelt die Erfahrung des absolut Geistigen, der "fructus spiritualis". Das [Purismusdenken C](http://de.wikipedia.org/w/index.php?title=Purismus_%28Kunst%29)orbusiers beinhaltet schon im Frühwerk eine [asketische](http://de.wikipedia.org/w/index.php?title=Askese) Haltung in allen Bauten. Die [Unité](http://de.wikipedia.org/w/index.php?title=Wohneinheit_%28Le_Corbusier%29) [d'habitation i](http://de.wikipedia.org/w/index.php?title=Wohneinheit_%28Le_Corbusier%29)n [Marseille s](http://de.wikipedia.org/w/index.php?title=Marseille)tellt nach dem Muster der [Kartause e](http://de.wikipedia.org/w/index.php?title=Kartause)ine Lösung von Gemeinschaftseinrichtungen und privater Wohnung dar. Was sich in Marseille ankündigte, was er in seinem kleinen Atelier und der Cabanon in Cap Martin selbst erlebte, erfüllt sich im Klosterbau von La Tourette. Hier gelingt es Corbusier meisterhaft seine [Wahlverwandtschaft m](http://de.wikipedia.org/w/index.php?title=Wahlverwandtschaft)it dem monastischen Leben in Raumvisionen zu fassen.

## **Disposition der Gebäude**

Das Gebäude ist in die natürliche Topographie von umgebenden Wald und Wiesen eingestellt. Mächtige Pilotis tragen die Baukörper. Das Grundschema der Vierflügelanlage bildet ein Rechteck von ca. 66,50 x 47,50 Meter. Das Kirchengebäude vervollständigt den Hauptbaukörper zu einer Vierflügelanlage. Unter den beiden Zimmergeschossen befindet sich die kreuzförmige Klosteranlage mit direkter Verbindung zur Kirche und dem Refektorium. Der in den Innenhof der Vierflügelanlage in Form eines Kreuzes angeordnete Kreuzgang führt zur Kirche aus einfachem Gussbeton ohne jeden Schmuck. Vertikale und horizontale Lichtschlitze und "Lichtkanonen" belichten vom Scheitelpunkt der Kirche aus den Gottesdienst der Ordensleute und führen das Licht in [Krypten](http://de.wikipedia.org/w/index.php?title=Krypta) mit den Altären für stille Messen. In dem darunter liegenden Geschoss befinden sich die Studiensäle, und darunter die [Refektorien.](http://de.wikipedia.org/w/index.php?title=Refektorium) Mit dem Terrain eben die Küchen und Nebenräume.

## **Raumaufteilung und Geschossgliederung**

Der Vierflügelbau wurde ausgehend von dem horizontalen Terrassendach zum Berg hin 3-geschossig und zum Tal fünfgeschossig mit unterschiedlichen Geschosshöhen konzipiert. Horizontal gliedert sich das Gebäude in fünf Fußbodenebenen mit unterschiedlichen Raumhöhen. Aus dem natürlichen abschüssigen Terrain erheben sich die freistehenden Pfeiler, die die Gebäudekörper des Klosters tragen. Die Eingangsebene (sog. Niveau 3 in den Plänen) wird über die auf der Ostseite befindliche Pforte erschlossen. In diesem Geschoss befindet sich die Klosterpforte mit den Besuchszellen, die Aufenthaltsräume der Konversen und Studenten, das Oratorium, die Bibliothek, drei Seminarräume, Aufenthaltsräume der Patres und der angehenden Priester und die Kirche. Das darunter befindliche Geschoss enthält im Westflügel den Kapitelsaal und das Refektorium mit Anrichte. Das Atrium mit Kreuzgang ist im Hof der Vierflügelanlage eingestellt und verbindet die Räume miteinander. Im Kirchenschiff befindet sich von Ost nach West: [Beichtstuhl](http://de.wikipedia.org/w/index.php?title=Beichtstuhl), [Hochaltar](http://de.wikipedia.org/w/index.php?title=Hochaltar), [Chorgestühl u](http://de.wikipedia.org/w/index.php?title=Chorgest%C3%BChl)nd an der Westwand die [Orgel](http://de.wikipedia.org/w/index.php?title=Orgel). Südlich des Hochaltars an das längsrechteckige [Kirchenschiff](http://de.wikipedia.org/w/index.php?title=Kirchenschiff) angebaut die [Sakristei](http://de.wikipedia.org/w/index.php?title=Sakristei) und dem Kirchenschiff auf der Nordseite vorgelagert die Krypta mit Seitenaltar. Darunter teilweise höhengleich mit dem Terrain des Hanges das in den Plänen benannte Niveau 4 und 5 mit Aufenthaltsräumen, Vorrats- und Kellerräumen, Küche, Heizung und den beiden Krypten mit Einzelaltären. Über dem Eingangsgeschoss (Niveau 3) befinden sich die beiden oberen Zellengeschosse (Niveau 2 und 1) mit je 50 Wohnzellen. Jeder Flügel eines Geschosses umfasst zwischen 15 bis 21 Wohnzellen mit den dazugehörigen Sanitärräumen. Der Zellenraum entspricht einer Höhle, nur der Arbeitsplatz erhält eine glatte reflektierende Wand. Die vertikale Erschließung der Geschosse erfolgt durch die jeweils mittig der Süd-, Ost- und Nordflügel angeordneten Treppenhäuser mit zweiläufigen Podesttreppen. Entsprechend der Raumfunktion sind die Geschosshöhen gestaffelt. Die beiden Zellengeschosse weisen eine Raumhöhe von 2,46 m auf, die Lichte Raumhöhe der Wohnzellen beträgt somit 2,26 Meter. Die Geschosshöhe des Eingangsgeschosses mit Pforte (Niveau 3) beträgt 4,06 Meter und das darunter liegende Geschoss (Niveau 4) staffelt sich je nach Hanggefälle und Funktion von 4,52 bis 5,81 Meter Geschosshöhe.

## **Ansichten und Dächer**

Der Zugang zum Kloster befindet sich auf der Ostseite. Das Portal in den Abmessungen von 2,26 x 2,26 Meter ist Ausgangspunkt der Promenade Architecturale. Die Geschosshöhen des Gebäudes variieren entsprechend ihrer Funktion. Das Kirchenschiff ist eingeschossig und schließt annähernd mit der Dachfläche der anderen Baukörper ab. Nur der Glockenturm überragt die Gebäude. Die Fassaden bleiben in rohem Beton, nur wenige Füllungen sind mit Kalk eingeweißt. Die Süd- West- und Ostfassade wird gebildet durch die Waben der Wohnzellen und den im Prinzip des Ondulatoire ausgestatteten Fassaden der Gemeinschaftsräume. Im Klosterhof bestehen die Fenster aus großen vom Boden bis zur Decke reichenden verglasten Betonrahmen. Zur Belüftung der Räume sind vertikale Luftschlitze mit drehbaren Metallfenstern ausgestattet. Die zu den Wohnzellen führenden Korridore werden durch horizontale Schlitze unter der Decke belichtet. Die Dächer des Klosters sind mit einer Erdschicht bedeckt die für Isolation gegen Feuchtigkeit und zum Ausgleich von Temperaturschwankungen sorgen.

## **Die Entwicklung der Promenade Architecturale**

Die Regeln des heiligen Benedikt ordnen das monastische Leben in die siebenmalige Zusammenkunft der Mönchsgemeinschaft in der Kirche zum Gebet der Psalmen. Der Inhalt der Psalmen reflektiert die Tages- und die Jahreszeiten, Ort und Zeit, Ereignis der Zeit, Zeitlosigkeit, die Liturgie, Ordnung dieser Zeit als Gottesdienst, und organisiert damit vor allem die Notwendigkeit der ständigen Wege von Zelle zur Kirche, der gemeinsame Einzug und Auszug in die Kirche, den Speisesaal (Refektorium) und den Versammlungsraum der Gemeinschaft (Kapitelsaal). Im Zisterzienser-Idealplan (nach Eberle) wird die Ordnung der Räume des Klosters selbst zum Abbild der [Liturgie](http://de.wikipedia.org/w/index.php?title=Liturgie), der [Kreuzgang a](http://de.wikipedia.org/w/index.php?title=Kreuzgang)ls [Prozession](http://de.wikipedia.org/w/index.php?title=Prozession)sraum ist Zentrum der Anlage. Davon ausgehend ersinnt Le Corbusier zusammen mit [Iannis Xenakis](http://de.wikipedia.org/w/index.php?title=Iannis_Xenakis) [3] verschiedene Formen der Promenade Architecturale. Die Architektur von La Tourette wird von der «la promenade architectural» Architektur als Raum von Bewegungsabläufen der Liturgie bestimmt. Im ältesten Plan ist eine einfache Rampe in Mitten des Kreuzganges eingestellt, später verschmelzen Kreuzgang und Rampe zu einem Rampenkreuz, welches die Flügel des Konvents verbindet. Der Kreuzgang ist zum Kreuz geworden, zum Zeichen der Mitte. Das Gangkreuz ist wichtiger Bewegungsraum des Klosters. Parallel zum Kreuz verbindet eine zweite Rampe vom Portal aus den Eingang direkt mit allen Geschossen und dem Dachgarten. Das Eingangstor wird mit 226 cm im Quadrat Ausgangspunkt aller Raummaße. Im Laufe des Weges vom Eingang zu den Schulungsräumen verändern sich die Gangbreiten. Der Gang gliedert sich in Raumabschnitte mit unterschiedlichen Breiten von 296 cm, 183 und verjüngt sich bis nur noch ein Mönch alleine gehen kann zum Nadelöhr mit 113 cm Breite. Die Rampe zur Überwindung von Distanzen und Höhen ist wichtiges Element dieser Promenade Architectural. Die vertikalen steilen Treppenhäuser stehen im Kontrast zu dem Verlauf des Kreuzganges.

## **Die Erfindung des Ondulatoire und Pan de verre**

Der Ondulatoire addiert sich zu einer Serie von Modularmaßen der Roten und blauen Reihe, die man in ihrer Abfolge auf eine Parallelität von Tonintervallen, eine musikalische Eigenschaft zuordnet. Der Ondulatoire wurde von Le Corbusier zum ersten Mal in Chandigarh am Parlament eingesetzt und von Xenakis in La Tourette zur vollen Reife entwickelt. Der so genannte Pan de Verre verschmelzt drei Raumzonen Sockel, Aughöhe und Oberlicht, in jeder einzelnen Tafel realisiert sich das Kreisen der Fensterrose, welches in der Kathedralen Lichtwand den oberen Raum bestimmt. Zwei Lichtwandsysteme entwickelt Le Corbusier. Nach der Lösung des Pan de Verre, die zunächst auf alle Wände der Gemeinschaftseinrichtungen angewandt wurde, folgte die Entwicklung des Ondulatoire, welches nur an den Außenfassaden verwendet wurde und eine plastische Scheinmodellierung der Wand bewirkt. Zwei verschiedene Lichtsysteme bestimmen den Raum des Refektoriums am Morgen und am Abend. Die Wand des Ondulatoire trifft auf die des Pan de Verre.

## **Die Kirche**

Die Kirche ist ein voluminöser längsrechteckiger Kubus aus [Ortbeton,](http://de.wikipedia.org/w/index.php?title=Beton%23Betonsorten) "béton brut" und hereinbrechendem Licht. Zunächst wird ein riesiger Schallreflektor, der den Gesang der Mönche ins Tal übertragen sollte geplant. Später wurde ein Turm mit Glocken als Symbol des Klanges und des Namens La Tourette (das Türmchen) zunächst mit acht, später vier Glocken geplant und zuletzt mit einer ausgeführt. Die Orgel, zunächst von den Mönchen vergessen, wird erst später in die Planung des Kirchenraumes einbezogen. Das Licht und das Dunkel bestimmen das Spätwerk Le Corbusiers. Die Krypta als Raum für die einzelne, einsame Zelebration der Mönche wurde bestimmt durch das Dunkel. Mittels den "Les Canons de Lumiére" scheint gebündeltes Licht durch die Decke in die Sakristei.

## **Die Baukonstruktion**

La Tourette wurde als Stahlbetonskelettbau errichtet. Alle Verblendungen der Zellengeschosse, das Pan de Verre und Ondulatoire bestehen aus vorgefertigten Stahlbetonelementen. Die Fenster sind überwiegend fest verglast. Die Belüftung erfolgt durch mit Klappen verschließbare Lüftungsschlitze so genannte Aerateurs. Die Kirchenwände bestehen aus Ortbeton, durch die Struktur der Schaltafeln gegliedert. Die Flachdächer "Toit Jardin" sind mit Erdschicht bedeckt und der natürlichen Begrünung überlassen worden.

## **Literatur**

- Le Corbusier, Hans de Soeten, Thijs Edelkoort: *La Tourette*, Delft University Press, 1985
- S. Ferroet: *Le Couvent de la Tourette de Le Corbusier Monographie du Directeur Scientifique*, 1985
- Alfred Werner Maurer: *«La promenade architectural» Architektur als Raum von Bewegungsabläufen der Liturgie im Klosterbau La Tourette*, Nizza 2006
- Henze / Moosbrugger: *La Tourette, Le Corbusiers erster Klosterbau*, 1963
- Francois Biot, Francoise Perrot (Her.): *Le Corbusier et L*'*architecture sacrée, Sainte Marie de la Tourette Eveux*, Lyon 1985

## **Anmerkungen**

- [1] Abt Suger von St. Denis, 1081–1151, hat den Neubau der Abteikirche St. Denis durchgeführt. Die Vorhalle wurde 1137–40, der Chorumgang 1140–1144 ausgeführt.
- [2] Bernhard von Clairvaux 1091–1153, war der Promoteur des Zisterzienserordens und Begründer des Zisterzienserklosterplanes, der zum Vorbild aller Klöster nach seiner Zeit wurde.
- [3] Iannis Xenakis, Mathematiker und Ingenieur, als Mitarbeiter von Le Corbusier bearbeitete er das Bauwerk La Tourette von 1954 bis 1958. Zur gleichen Zeit bearbeitete er seine ersten Kompositionen – Metasteistis und Pitopraktika. Heute ist er vor allem als Komponist bekannt.

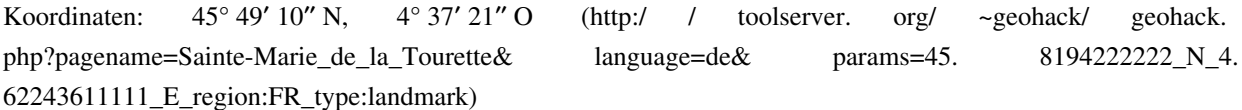

# **Quelle(n) und Bearbeiter des/der Artikel(s)**

**Sainte-Marie de la Tourette** *Quelle*: http://de.wikipedia.org/w/index.php?oldid=70337710 *Bearbeiter*: Abubiju, Alfred Werner Maurer, Andy king50, Bernard Ladenthin, Bärski, HaSee, Herbertelf, INM, Leoha, MauritzMA, PaterMcFly, RobertLechner, Sitacuisses, Stefan Kühn, Svens Welt, Taxiarchos228, Wiegels, 3 anonyme Bearbeitungen

# **Quelle(n), Lizenz(en) und Autor(en) des Bildes**

**Datei:La tourette- arq. Le Corbusier.jpg** *Quelle*: http://de.wikipedia.org/w/index.php?title=Datei:La\_tourette-\_arq.\_Le\_Corbusier.jpg *Lizenz*: unbekannt *Bearbeiter*: Diba, PaterMcFly, 1 anonyme Bearbeitungen

# **Lizenz**

### **Wichtiger Hinweis zu den Lizenzen**

Die nachfolgenden Lizenzen bezieht sich auf den Artikeltext. Im Artikel gezeigte Bilder und Grafiken können unter einer anderen Lizenz stehen sowie von Autoren erstellt worden sein, die nicht in der Autorenliste<br>erscheinen

#### **Creative Commons Attribution-ShareAlike 3.0 Unported - Deed**

en<br>hen Lizenzvertrages ([http://de.wikipedia.org/wiki/Wikipedia:Lizenzbestimmungen\\_Commons\\_Attribution-ShareAlike\\_3.0\\_Unported\)](http://de.wikipedia.org/wiki/Wikipedia:Lizenzbestimmungen_Commons_Attribution-ShareAlike_3.0_Unported)) in allgemeinverständlicher Sprache. Sie dürfen:

• das Werk bzw. den Inhalt **vervielfältigen, verbreiten und öffentlich zugänglich machen** • **Abwandlungen und Bearbeitungen** des Werkes bzw. Inhaltes anfertigen Zu den folgenden Bedingungen:

• Namensnennung — Sie müssen den Namen des Autors/Rechteinhabers in der von ihm festgelegten Weise nennen.<br>• Weitergabe unter gleichen Bedingungen — Wenn Sie das lizenzierte Wenter beit einer alterationen halt bearbeiten, Wobei gi

• Verzichtserklärung — Jede der vorgenannten Bedingungen kann aufgehoben werden, sofern Sie die ausdrückliche Einwilligung des Rechteinhabers dazu erhalten.<br>• Sonstige Rechte — Die Lizenz hat keinerlei Einfluss auf die fol

- 
- 
- Die gesetzlichen Schranken des Urheberrechts und sonstigen Befugnisse zur privaten Nutzung;<br>• Das Urheberpersönlichkeitsrecht des Rechteinhabers;<br>• Rechte anderer Personen, entweder am Lizenzgegenstand selber
- Hinweis Im Falle einzubinden.<br>By-sa/3.0/deed.de einzubinden.

Haftungsbeschränkung<br>Die "Commons Deed" ist kein Lizenzvertrag. Sie ist lediglich ein Referenztext, der den zugrundeliegenden Lizenzvertrag übersichtlich und in allgemeinverständlicher Sprache aber auch stark vereinfacht w

### **GNU Free Documentation License**

- Version 1.2, November 2002 Copyright (C) 2000,2001,2002 [Free Software Foundation, Inc.](http://de.wikipedia.org/w/index.php?title=Free_Software_Foundation)
	-
	- 51 Franklin St, Fifth Floor, Boston, MA 02110-1301 USA
	- Everyone is permitted to copy and distribute verbatim copies
	- of this license document, but changing it is not allowed.

### **0. PREAMBLE**

The purpose of this License is to make a manual, textbook, or other functional and useful document "free" in the sense of freedom: to assure veryone the effective freedom to copy and redistional is, which or showld modifyi

We have designed his License in order to use it for manuals for free software, because free software needs free documentation: a free program should come with manuals providing the same freedoms that the software does in s reference.

**I. APPLICABILITY AND DEFINITIONS**<br>This License applies to any manual or other work, in any medium, that contains a notice phaeed by the copyright holder saying it can be distributed under the terms of ins License. Such a

The Document may include Warrany Disclaimers next to the notice which states that this License applies to the Document. These Warrany Disclaimers are considered to be included by reference in this License, but only as rega

#### **2. VERBATIM COPYING**

You may copy and distribute the Document in any medium, either commercially or noncommercially, provided that this Liceas expect to those of this Licease. Wou may not use technical measures to obstruct or control the ceasi

## **3. COPYING IN QUANTITY**

If you publish printed copies (or copies in media that commonly have printed covers) of the Document, unubreing more than 100, and the Documents' license roles, to prove that that commonly have printed to the covers must a

## **4. MODIFICATIONS**

You may copy and distribute a Modified Version of the Document under the conditions of sections 2 and 3 above, provided that you release the Modified Version filling the role<br>of the Document, thus licensing distribution an

- A. Use in the Title Page (and on the covers, if any) a title distinct from that of the Document, and from those of previous versions (which should, if there were any, be listed in the History section of the Document). You
- 
- 
- 
- 
- 
- 
- 
- Reserve in that license notice the full lists of Invariant Sections and required Cover Texts given in the Document's license notice.<br>• Reserve in that licenses notice the full lists of Invariant Sections and required Co
- 
- therein.<br>
1. Preserve all the Invariant Sections of the Document, unaltered in their text and in their titles. Section numbers or the equivalent are not considered part of the section titles.<br>
 M. Delete any section Entit
- 
- 

• O. Preserve any Warranty Disclaimers.<br>If the Modified Version includes new front-matter sections or appendices that qualify as Secondary Sections and contain no material copied from the Document, you may at your option d

## **5. COMBINING DOCUMENTS**

You may combine the Document with other documents released under this License, under the terms defined in section the intermediated in the combination all of the Invariant Sections of all of<br>the original documents, unnodif

**6. COLLECTIONS OF DOCUMENTS**<br>You may make a collection consisting of the Document and other documents released under this License, and replace the individual copies of this License in the various documents with a single c

### **7. AGGREGATION WITH INDEPENDENT WORKS**

A compilation of the Document or its derivatives with other separate and independent documents or works, in or on a volume of a storage or distribution medium, is called an "aggregate" if the copyright resulting from the c

If the Cover Text requirement of section 3 is applicable to these copies of the Document, then Document is less than one half of the entire aggregate, the Document Cover Texts may be placed on covers that bracket the<br>Docum

### **8. TRANSLATION**

Translation is considered a kind of modification, so you may distribute translations of the Document under the terms of section 4. Replacing Invariant Sections with translations requires special permission from their copyr

### **9. TERMINATION**

You may no topy, modify, sublicense, or distribute the Document except as expressly provided for under this License. Any other attempt to copy, modify, sublicense or distribute the Document is void, and will automatically

**10. FUTURE REVISIONS OF THIS LICENSE**<br>The Free Software Foundation may publish new, revised versions of the GNU Free Documentation License from time to time. Such new versions will be similar in spirit to the present vers

ADDENDUM: How to use this License for your documents<br>To use this License in a document you have written, include a copy of the License in the document and put the following copyright and license notices just after the titl

Copyright (c) YEAR YOUR NAME.

Permission is granted to copy, distribute and/or modify this document

under the terms of the GNU Free Documentation License, Version 1.2

or any later version published by the Free Software Foundation;

with no Invariant Sections, no Front-Cover Texts, and no Back-Cover Texts.

A copy of the license is included in the section entitled

"GNU Free Documentation License". If you have Invariant Sections, Front-Cover Texts and Back-Cover Texts, replace the "with...Texts." line with this:

with the Invariant Sections being LIST THEIR TITLES, with the

Front-Cover Texts being LIST, and with the Back-Cover Texts being LIST.<br>If you have Invariant Sections without Cover Texts, or some other combination of the three, merge those two alternatives to suit the situation.<br>If you